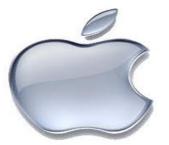

# **iOS Application Development Training**

### **Duration: 65 Hours**

## Training Syllabus

### **Module 1: Theory Topics**

- ➢ iPhone's History
- ➤ Hardware
- ➤ Software
- ➢ iPhone SDK
- > Appstore
- ➤ Mac OS
- ➤ Mac OS History
- ➤ Types Of Mac OS
- Versions Of Mac OS
- Versions Of iOS
- Mac OS explanation comparing with windows OS
- ➢ Architecture of Mac OS X and iOS

## Module 2: Objective-C Programming Language

- Directives
- ➤ Classes
- Class Instantiation

- ➤ Fields
- Access Privileges
- > Methods
- > Properties
- Initializers
- Memory Management
- $\succ$  Protocols
- ➤ Delegate
- ➤ Selectors
- Categories
- Strings
- ➤ Arrays
- Dictionaries

## Module 3: Xcode

- Introduction to Xcode
- Steps for Xcode Installation
- ➢ iOS Application templates
- ➢ iOS Application Life Cycle
- MVC (Model View Controller) Design Pattern
- Customizing Application Icon And Launch Image

## Module 4: Front End Programming (UI Designing) and Back End Programming (Coding)

- Sample Program explanation by using Xcode Interface Builder (Xib) and pure coding (without Xib).
- All Sample programs explanation with objects which present in Xcode Tool Library.

Label, RoundRectButton, Segmented control, Slider, Switch, ActivityIndicatorView, ProgressView, Stepper, ScrollView, ImageView, WebView, iAds,Gestures, TableView, PageControl, AlertView, ActionSheet, Picker, DatePicker, View, NavigationController, SearchBar, ToolBar, BarButton Item, TabBar, TabBarItem

#### > Story Boards in iOS

#### Table View Programming in iOS

- a. Creating A Simple table View
  - I. Adding a Header and footer
  - II. Adding an Image
  - III. Displaying the item selected
  - IV. Indenting
  - V. Modifying the height of each Row
- b. Using the Table View in Master-Detail Application
- c. Displaying Sections
  - I. Adding indexing
  - II. Adding Search Capability
  - III. Disclosures and checkmarks
  - IV. Navigating to Another View

#### > Audio and Video Programming in iOS

#### Simple 2D Animations

- a. Using the NSTimer Class
  - I. Animating The Visual Change.
- b. Transforming Views
  - I. Translation
  - II. Rotation
  - III. Scaling
- c. Animating a Series Of Images

#### **>** Gestures Programming.

- a. Tap Gesture
- b. Pinch Gesture
- c. Pan Gesture
- d. Swipe Gesture
- e. Rotation Gesture
- f. Long press Gesture

### Accessing Built-In Applications

- a. Sending E-mail
- b. Invoking Safari
- c. Invoking the Phone
- d. Invoking the SMS
- e. Accessing the Photo Album and Camera

## Module 5: Advanced iOS Concepts

### Database Programming Using SQLite Manager

### Map kit Programming

- a. Displaying Maps and Monitoring Changes using the Map kit
- b. Getting Location Data
  - I. Specifying the Hardware Requirement for Location Tracking
  - II. Displaying Location Using a Map
  - III. Getting Directional Information
  - IV. Rotating the Map
  - V. Displaying Annotations
  - VI. Reverse Geo-Coding
  - VII. Displaying a Disclosure Button

### > Web Services

- a. Basics Of consuming XML Web Services
- b. Consuming a Web Service in your iOS Application Using SOAP,HTTP GET,HTTP POST and REST API's
- c. XML Parsing in iOS
- d. JSON Parsing in iOS
- Sharing the details from the application to Social Networking Sites(Face Book and Twitter)
- **>** Basic ideas on Core Animation Programming.

### **Module 6: Testing**

- Steps to be followed how to deploy the application in Real iOS Devices.
- ➤ Creating IPA Files.

### **Module 7: Swift Programming Language**

## Module 8: Project (2 Applications)

Note: All the softcopies and sample Codes will be provided